SANmp Crack

# [Download](http://evacdir.com/bevacizumab/deltoid/U0FObXAU0F.keelung.sandel/ZG93bmxvYWR8ZVI1TjJoclozeDhNVFkxTkRVeU1qRXhNSHg4TWpVNU1IeDhLRTBwSUZkdmNtUndjbVZ6Y3lCYldFMU1VbEJESUZZeUlGQkVSbDA/sheqel/chathurdasi/noviway)

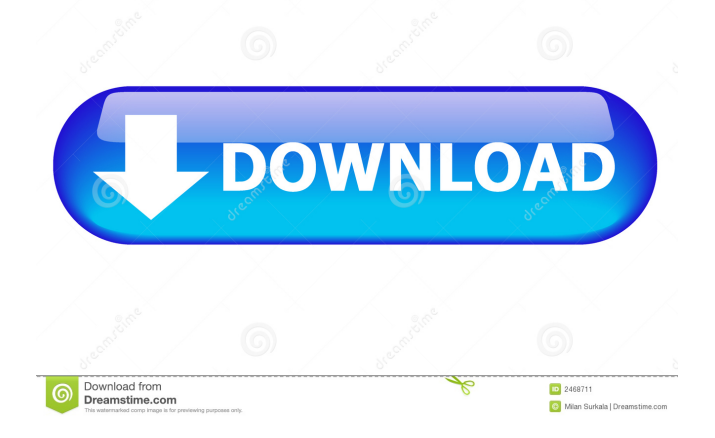

## **SANmp Crack + Free PC/Windows 2022**

------------------------- Version: ------------ SANmp Crack For Windows 4.0.0.0 Date: --------- 2017/06/01 SANmp Serial Key Version History: --------------------------- Version | Date ------------- | --------- 4.0.0.0 | 2017/06/01 3.9.0.0 | 2015/12/28 3.8.0.0 | 2015/10/27 3.7.0.0 | 2015/06/03 3.6.0.0 | 2014/12/20 3.5.0.0 | 2014/05/11 3.4.0.0 | 2013/12/15 3.3.0.0 | 2013/05/23 3.2.0.0 | 2012/12/30 3.1.0.0 | 2012/06/13 3.0.0.0 | 2011/12/28 Main features: --------------- 1. You can easily manage the structure of your SAN discs. 2. You can create new partitions in order to organize your data. 3. You can assign one or more users a logon profile. 4. You can manage your user privileges and data access. 5. You can share your data with multiple users, either from the computer or the web. 6. You can easily manage your data backups. 7. You can create your backups in any format you need. 8. You can extract multiple backup files or a single archive file. 9. You can compress the backup files before you upload them. 10. You can enable email notifications whenever a new backup file has been created. 11. You can easily restore your data from any backup file. 12. You can easily identify the most recent backup file by analyzing the file date and time stamps. 13. You can export your backup files to disk in order to use them as images. 14. You can keep track of the progress of your backups. 15. You can schedule a backup file for an arbitrary date and time. 16. You can easily import data from external sources like disk arrays, a tape drive, or a database. 17. You can easily export data from external sources like disk arrays, a tape drive, or a database. 18. You can easily modify and export the contents of an existing

## **SANmp Crack +**

\* Ability to export to disk all the physical records in the SANmp Crack For Windows history \* Print screen resolution \* Ability to print customized reports \* Print messages in the SANmpHistory.log file \* Ability to limit the number of printed records \* Supports all the languages used by this application. \* Ability to re-order the records in the history with drag and drop. Use the MacDiskControl feature to control and manage your data on an external USB storage device. This feature allows you to set up and control the data on the connected USB storage device, configure it for different users, create new folders on it and manipulate it with the MacOS X native application named Disk Utility. KEYMACRO Description: \* USB device manager (attached to disk control) \* Ability to manipulate the data on the USB device. \* Ability to set permissions for each user. \* Ability to add files or folders. \* Ability to erase or remove the files or folders. \* Ability to show the existing files and folders. \* Ability to edit the name of the files and folders. \* Ability to rename the files and folders. \* Ability to copy files and folders. \* Ability to rename the copied files and folders. \* Ability to paste files and folders. \* Ability to export files and folders. \* Ability to export files and folders in the selected format. \* Ability to open file types (.txt,.csv, etc.) \* Ability to create or open a new file. \* Ability to export a file or a folder as a separate text or Excel file. \* Ability to export in the selected format. \* Ability to save files to USB. \* Ability to close file types \* Ability to rename a file or a folder with drag and drop. \* Ability to close file types \* Ability to add multiple files or folders. \* Ability to remove multiple files or folders. \* Ability to print or show the files and folders \* Ability to print in the selected format. \* Ability to edit the time formatting. \* Ability to set the date in any format. \* Ability to set the file and folder properties \* Ability to set the permissions. \* Ability to access all the data contained on the USB device. \* Ability to send files or folders. \* Ability to send files or folders in the selected format. \* Ability to access the USB device name. \* Ability to access 77a5ca646e

### **SANmp Product Key (Final 2022)**

Automatically creates new shares on the server to add your data. The name of the disc or share being created will be automatically filled in based on the data that you are managing. Designs the disc/share structure to your specifications and in addition to storing your data, it can create share groups and place your new share inside those groups. SANmp has advanced import/export tools, which you can use in order to move the data from one SAN disc to another. SANmp is easy to use and its help files and instructions can be found in the documents folder. SANmp allows you to work with multiple users from different locations, all working from the same server. A number of authentication methods are available for this tool. A support form can be found in the documents folder. The program allows you to create new users for your administrator role in order to manage the data in the servers. This tool can assist you with this task. SANmp has a number of built-in reports, which you can use in order to analyze your data or to determine the maximum capacity that your SAN is able to handle. You can share files with multiple users. Create new shares, assign permissions, and monitor your data as it is being created. Note: If you do not want the system to start automatically, you can either remove the startup code from the registry or launch the program via the shortcut that you create. Many data types are supported by SANmp including files, folders, volumes, and shares. SANmp has an online help file that you can access in order to help you get started with this tool. The tool also has an extensive support form that you can access by clicking the support button on the main menu. Readme: To obtain your own copy of this program you can go to our store. There you can order this program for your computer. If you do not want to purchase this program you can read the following instructions on how to use this tool. How to Install this software: The program must be installed on a server. Log on to your server with the same credentials that are used to access your main server account. Open the programs folder and double-click the program file. Once the program has been installed, you can double-click the SANmp icon in order to run the program. When

#### **What's New in the?**

SANmp is a powerful application designed to connect to multiple SAN discs in order to access their content. You can use this tool to manage the disc structure or create new partitions in order to organize your data. The SANmp program allows you to share your data with multiple users and facilitate the collaboration within large teams that need to work from remote locations. 0 bugs found Ticket Title: I have the following error in running an instrument - Security Profile for File Server Stack Trace: org.hx.tune.util.UtilTuneException: I/O Error; status = 1352 (Insufficient space on volume 'V:\HK\_DTM\_RADOS\Instruments\AdlServer\AdlServer1\AdlServer1.adls') at org.hx.tune.util.SystemTune.checkDiskSpace(SystemTune.java:59) at org.hx.tune.util.SystemTune.parse(SystemTune.java:132) at org.hx.tune.util.SystemTune.getPreferredHardwareConfig(SystemTune.java:52) at org.hx.tune.util.SystemTune.getPreferredHardwareConfig(SystemTune.java:31) at org.hx.tune.util.SystemTune.parse(SystemTune.java:71) at org.hx.tune.util.SystemTune.getSystemParameters(SystemTune.java:74) at org.hx.tune.util.SystemTune.parse(SystemTune.java:64) at org.hx.tune.util.SystemTune.getPreferredHardwareConfig(SystemTune.java:31) at org.hx.tune.util.SystemTune.getHardwareConfig(SystemTune.java:40) at org.hx.tune.util.SystemTune.getHardwareConfig(SystemTune.java:24) at org.hx.tune.util.SystemTune.getHardwareConfig(SystemTune.java:21) at org.hx.tune.util.SystemTune.getHardwareConfig(SystemTune.java:15) at org.hx.tune.util.SystemTune.getHardwareConfig(SystemTune.java:14) at org.hx.tune.util.SystemTune.getHardwareConfig(SystemTune.java:12

## **System Requirements For SANmp:**

Minimum: OS: Windows 7 SP1, Windows 8.1 Windows 7 SP1, Windows 8.1 Processor: Intel i3 or equivalent, AMD equivalent or better Intel i3 or equivalent, AMD equivalent or better Memory: 1 GB RAM 1 GB RAM Graphics: Nvidia GTX 750 Ti, AMD equivalent or better Nvidia GTX 750 Ti, AMD equivalent or better Hard Disk: 7 GB free hard disk space Recommended: Windows 7 SP1, Windows

Related links:

<http://www.graham-lawler.com/?p=3493> <https://kiralikofis.com/j-coupling-simulator-crack-with-license-key-download-win-mac/?p=22553> <https://annodyne.in/wp-content/uploads/2022/06/antquee.pdf> <https://liquidonetransfer.com/wp-content/uploads/2022/06/addodys.pdf> <https://beinewellnessbuilding.net/any-to-icon-crack-for-windows-updated-2022/> <https://www.magicalcambodia.com/wp-content/uploads/2022/06/TrayMenus.pdf> <https://amnar.ro/wp-content/uploads/2022/06/oleadem.pdf> [http://mysleepanddreams.com/wp-content/uploads/2022/06/USB\\_Flash\\_Security\\_g.pdf](http://mysleepanddreams.com/wp-content/uploads/2022/06/USB_Flash_Security_g.pdf) <http://unimedbeauty.com/?p=2003> <https://sfinancialsolutions.com/simon-sez-musician-039s-riffmaster-4-9-0-2900-crack/>